## **IMPLEMENTASI SISTEM PELAYANAN PENDAFTARAN HAJI DAN UMROH ONLINE PADA PT. MANDIRI MAWADDAH NUSANTARA**

**Yesni Malau<sup>1</sup> dan Adi Surya Putra Ari Ariyanto<sup>2</sup>**

Manajemen Administrasi<sup>1</sup> Akademi Sekretari dan Manajemen Administrasi Bina Sarana Informatika (ASM BSI) Jl. Kramat 168 Jakarta Pusat yesni.ymu@bsi.ac.id

Sistem Informasi<sup>2</sup> Sekolah Tinggi Manajemen Informatika & Komputer Nusa Mandiri (STMIK Nusa Mandiri) Jl. Kramat 25 Jakarta Pusat adispy18@gmail.com

#### *ABSTRACT*

PT. Mawaddah Mandiri Nusantara is a new company that specializes in Tour&Travel, where the main businessis booking Hajj and Umrah travel packages, conventional service system which has been running very ineffective and often have problems and consumers also feel difficulty in gettingg information about the products offered. Build an online service system to be implemented in the registration of candidates for Hajj and Umrah pilgrims with a method of object-based programming(PHP Yii Framework), which was created as an information systems solutionof existing problems, by using the online service system will give consumers convenience in transaction and productin formation such as the registration of candidates for the assembly, the payment system, upload the required documents, reports sales of travel packages in the form of graphs and tables, making it easier to conduct business analysis. In addition to the online service system implementation in PT. Mandiri Nusantara Mawaddah used as a marketing medium to reach more consumers with a wider location.

Keywords :*Onlineregistration, Web, PHP*

### **1. PENDAHULUAN**

### **1.1. Latar Belakang**

Kebutuhan konsumen terhadap suatu informasi sangat penting, informasi yang cepat, akurat dan relevan merupakan tantangan yang harus dihadapi oleh setiap perusahaan untuk memaksimalkan segala potensi yang dimiliki untuk memenuhi kebutuhan informasi pada era globalisasi saat ini, sehingga dapat lebih berkompeten untuk mengatasi persainganpersaingan yang timbul antara perusahaan jasa Tours & Travel.

PT. Mandiri Mawaddah Nusantara adalah sebuah perusahaan yang baru berdiri yang bergerak dalam bidang Tour & Travel yang mencakup pemesanan paket perjalanan Haji dan Umroh. Sistem pelayanan pendaftaran Haji dan Umroh konvensional yang diterapkan selama inidianggap sangat tidak efektif karena waktu yang dibutuhkan untuk mengolah data para Jemaah haji dan umroh sangat lama, hal ini menimbulkan antrian panjang belum lagi resiko rusak dan hilangnya data akibat dari suatu kejadian yang tidak diinginkan.

Konsumen merupakan salah satu aset yang sangat berperan penting dalam pencapaian tujuan perusahaan, menjaga hubungan baik dengan konsumen dengan memberi pelayanan prima kepada konsumen merupakan hal mutlak yang

harus dilakukan. Beberapa penelitian terdahulu mengenai sistem pelayanan *onine* adalah sebagai berikut :

- a. Menurut Wibowo dan Lies (2012:1) mengemukakan bahwa pemanfaatan *website* dalam dunia bisnis perusahaan Biro perjalanan wisata adalah hal yang penting karena *website* bisa digunakan sebagai media pemasaran dan penyampaian informasi kepada masyarakat atau konsumen tentang Biro Perjalanan tersebut.
- b. Menurut Saiful (2011:198) tidak semua informasi berkualitas, oleh karena itu penerapan sistem informasi yang ditunjang dengan pemanfaatan teknologi informasi dalam perusahaan perlu dilakukan untuk pengelolaan, pengorganisasian maupun pendistribusian data dan informasi. Dengan informasi yang cepat dan akurat akan meningkatkan kualitas proses pengambilan keputusan yang dapat menentukan berhasil tidaknya strategi dan rencana - rencana yang disusun untuk meraih sebuah peluang sehingga secara langsung maupun tidak langsung akan berpengaruh pada kinerja perusahaan, yang bermuara pada peningkatan profit perusahaan.

Dengan melihat permasalahan diatas implementasi sistem pelayanan *online* pendaftaran haji dan umroh pada PT. Mandiri Mawaddah Nusantara diharapkan dapat menjadi solusi atas permasalahan yang ada, sehingga kepuasan konsumen tercapai yang akhirnya akan menjadi faktor pendukung dalam tumbuh kembangnya PT. Mandiri Mawaddah Nusantara berkembang.

## **1.2. Rumusan Masalah**

PT. Mandiri Mawaddah Nusantara

berkembang.merupakan perusahaan yang bergerak dibidang perusahaan jasa Tours & Travel.

Berdasarkan analisa penulis beberapa masalah yang selama ini dihadapi konsumen adalah :

- a. Sulitnya mendapatkan informasi yang dibutuhkan tentang PT. Mandiri Mawaddah Nusantara karena konsumen harus datang langsung ke lokasi
- b. Konsumen kesulitan untuk menghubungi PT. Mandiri Mawaddah Nusantara karena terbatasnya jumlah *line* telepon dan kurangnya media komunikasi lain.
- c. Banyaknya perusahaan jasa Tours & Travel pesaing yang menyebabkan tingginya tingkat persaingandalam memberikan pelayanan prima bagi konsumen
- d. Pengolahan datakonsumen secara manual membutuhkan waktu yang lama belum lagi resiko rusak dan hilangnya data akibat dari suatu kejadian yang tidak diinginkan

Berdasarkan permasalahan yang diuraikan diatas dan demi kemajuan perusahaan dimasa yang akan datang,PT. Mandiri Mawaddah Nusantara ingin menerapkansistem pelayanan pendaftaran haji dan umroh*online*sebagai solusi atas permasalahan yang adadan untuk meningkatkan kepuasan pelanggan

## **1.3. Tujuan Penelitian**

Tujuan dari penelitian ini adalah:

- a. Menerapkan sistem informasi pelayanan *online* pendaftaran haji dan umroh pada PT. Mandiri Mawaddah Nusantara yang dapat membantu perusahaan dalam mengolah data calon Jemaah haji dan umroh
- b. Menghasilkan suatu sistem informasi untuk membantu calon Jemaah haji dan umroh dalam mendapatkan informasi yang dibutuhkan
- c. Meningkatkan kepuasan konsumen dan memperluas jangkauan pemasaran PT. Mandiri Mawaddah Nusantara

### **2. TINJAUAN PUSTAKA**

### **2.1.** *Object-oriented Programming* **(OOP)**

Menurut Powers (2008:13) PHP bukanlah bahasa berorientasi objek (OOP). Bahkan, dukungan untuk OOP tidak pernah ditambahkan hingga PHP 3. Kesalahannya adalah cara OOP

yang pada awalnya dimasukkan ke dalam PHP tidak memiliki banyak fitur penting. Masalah terbesar adalah cara variabel yang ditangani secara internal, sehingga mendapatkan hasil yang tidak terduga. Kekurangan tersebut tidak terdapat dalam PHP 4 karena penekanan utama adalah menjaga kompatibilitas di belakangnya.Penanganan *objects* PHP benar-benar ditulis ulang dalam PHP 5 guna meningkatkan kinerja dan dapat memenuhi standar umum untuk bahasa-bahasa berorientasi *objects* lainnya.

Dalam pemograman berorientasi Objek dikenal Ada beberapa pengertian dasar yang harus kita ketahui yaitu:

a. *Class*

Merupakan penggambaran dari sebuah objek atau benda, sifat objek, dan juga apa yang bisa dilakukan oleh objek tersebut.

b. *Object* 

Merupakan suatu bentuk dari *class*.

c. *Inheritance*

Merupakan salah satu bentuk teknis untuk membuat sebuah *class* lebih spesifik lagi

d. *Polymorphism*

Merupakan suatu *object* yang bisa bertindak lain terhadap *message / method* yang sama..

e. *Encapsulation*

Merupakan bentuk pengelompokan suatu objek sehingga pada saat kita akan memakai objek tersebut kita tidak perlu lagi tahu tentang detail bagaimana suatu *action* itu bisa terjadi.

## **2.2.** *Framework*

Menurut Winesett (2012:9) *Frameworks* dalam pengembangan *Web* membantu dalam memperbaiki aplikasi yang sedang dibuat, dengan memberikan fondasi inti dan penyambung yang dibutuhkan dengan cepat mengubah ide-ide yang sedang ditulis ke dalam bahasa fungsional. *Yii* adalah kerangka kerja *framework* PHP berbasis komponen dengan performa tinggi untuk pengembangan aplikasi *Web* berskala besar.*Yii* mengimplementasikan pola desain *Model, View, Controller* (MVC) yang diadopsi secara luas dalam pemrograman *Web*.Dalam *MVC Model*  merepresentasikan data atau informasi dari suatu aplikasi, data dikumpulkan pada suatu area tersendiri dan tidak tersebar di dalam keseluruhan lingkup aplikasi. Hal ini memberikan keuntungan dalam proses *maintenance* aplikasi.

## **2.3. UML (***Unifield Modelling Language***)**

Menurut Fowler (2005a:1) *Unifield Modelling Language* (UML) adalah keluarga notasi grafis yang didukung oleh *meta-model* tunggal, yang membantu pendeskripsian dan desain sistem perangkat lunak, khususnya sistem yang dibangun menggunakan pemrograman berorientasi objek (OO).

### *a. Use Case* **Diagram**

Mendeskripsikan interaksi tipikal antara para pengguna sistem dengan sistem itu sendiri, dengan memberi sebuah narasi tentang bagaimana sistem tersebut digunakan.

## *b. Activity* **Diagram**

*Activity* diagram adalah teknik untuk menggambarkan logika *prosedural*, proses bisnis, dan jalur kerja. Dalam beberapa hal, diagram ini memainkan peran mirip sebuah diagram alir, tetapi perbedaan prinsip antara diagram ini dan notasi diagram alir adalah diagram ini mendukung *behavior* paralel.

## *c. Class* **diagram**

*Class* diagram menggambarkan jenis objek dalam sistem dan berbagai jenis hubungan statis yang ada di antara mereka.*Class* diagram juga menunjukkan sifat-sifat dan operasi dari sebuah kelas dan kendala yang berlaku untuk cara objek yang terhubung.

## *d. Sequence* **Diagram**

*Sequence* diagram menggambarkan interaksi antar objek di dalam dan di sekitar sistem (termasuk pengguna, *display*, dan sebagainya) berupa *message* yang digambarkan terhadap waktu. *Sequence* diagram biasa digunakan untuk menggambarkan skenario atau rangkaian langkah - langkah yang dilakukan sebagai respons dari sebuah *event* untuk menghasilkan *output* tertentu.

## *e. Component* **diagram**

*Component* diagram digunakan untuk menggambarkan organisasi dari sistem dan ketergantungan dari komponen perangkat lunak dalam sistem, dapat juga digunakan untuk menunjukkan bagaimana kode program dibagi menjadi modul-modul atau komponen.

## *f. Deployment* **diagram**

Mendeskripsikan arsitektur fisik dalam *node* untuk perangkat keras dan perangkat lunak dalam sistem.komponen perangkat lunak, *processor*, dan peralatan lain yang membangun arsitektur sistem secara *run-time*.

## **2.4. ERD (***Entity Relationship Diagram***)**

Menurut Connoly dan begg (2005:371-395), *Entity Relation* Diagram digunakan untuk menggambarkan struktur *logical database* dalam bentuk diagram ERD, serta menyediakan cara yang sederhana dan mudah untuk memahami bagian berbagai komponen dalam desain *database*. Salah satu Komponen yang terdapat pada *Entity Relationship Diagram* atauERD yaitu :

### *a. Entity*

*Entity* adalah sekelompok objek dengan sifat yang sama, yang diidentifikasi oleh kelompok yang keberadaannya independen.

**a.** *Relationship Types* 

Kumpulan keterhubungan yang mempunyai arti (*meaningful associations*) antara *types* entitas yang ada. *Relationship occurrence*, yaitu keterhubungan yang diidentifikasi secara unik yang meliputi keberadaan tiap *type* entitas yang berpartisipasi.

## **3. METODE PENELITIAN**

Metodologi penelitian yang digunakan dalam memperoleh data meliputi:

## 3.1. **3.1. Teknik Pengumpulan data**

a. Pengamatan lapangan ( Observasi ) Penulis mengamati secara langsung kegiatan yang terjadi untuk mengetahui prosedur sistem yang berjalan

b. Wawancara

Penulis melakukan Tanya jawab kepada bagian administrasi dan pihak-pihak yang terkait dengan permasalahan yang penulis buat.

c. Studi Pustaka

Metode ini dilakukan untuk mendukung data yang telah didapat, dengan mencari dan membaca referensi buku, jurnal, *e-book* yang berhubungan dengan permasalahan yang penulis ambil.

## **3.2. Model Pengembangan Sistem**

a. Analisa Kebutuhan *Software*

Menganalisa semua kebutuhan yang dibutuhkan termasuk dokumen dan *interface* yang diperlukan guna menentukan solusi piranti lunak (*software*) yang akan digunakan sebagai proses komputerisasi sistem

b. Desain

Hasil laporan pada tahap analisa akan digunakan untuk perancangan sistem berupa perancangan struktur menu *user interface*, *UML, ERD*.

c. Code generation

Dalam penulisan skripsi ini penulis menggunakan bahasa pemrograman PHP *Yii Framework* dengan aplikasi MySQL untuk pengolahan *database* yang merupakan sebuah produk *open source*.

d. Black-box Testing

Uji coba fungsi mengaplikasikan teknik *black-box* dalam mencari kesalahan atau kegagalan dalam paket *software* lengkap. Aturan khusus pada uji coba fungsi adalah untuk melatih/mengamati keseluruhan program dengan tujuan untuk memastikan bahwa spesifikasi *user eksternal* untuk *input* dan *output* telah terpenuhi.

e. Support

Mendefinisikan upaya pengembangan terhadap sistem yang sedang dibuat dalam perkembangan perubahan sistem yang bersangkutan terkait dengan *hardware* dan *software* yang akan digunakan.

## **4. PEMBAHASAN DAN HASIL**

### **4.1. Analisis**

Sistem pelayanan haji dan umroh secara *online* berbasis *web* dimana bagian pelayanan haji dan umroh dengan calon jemaah tidak bertatap muka secara langsung. Calon jemaah melakukan pendaftaran dengan mengisi formulir pendaftaran *online* melalui media *browser* dan melakukan *upload* struk konfirmasi pembayaran dan dokumen persyaratan umroh dan haji. Berikut ini spesifikasi kebutuhan (*Systemrequirement*) dari sistem pendaftaran *umroh* dan haji.

#### **Halaman** *User***:**

- A1. Calon jemaah bisa melihat paket umroh.
- A2. Calon jemaah bisa melihat paket haji.
- A3. Calon jemaah mengisi formulir pendaftaran *online* dengan melengkapi identitas diri pada menu pendaftaran *Online*untuk mendapatkan *user id* dan *password* melalui sistem yang secara otomatis memberikan *user id* dan *password* melalui email kepada calon jemaah.
- A4. Calon jemaah dapat melakukan *login*.
- A5. Jemaah dapat melihat biodata jemaah.
- A6. Jemaah melakukan pembayaran sesuai dengan harga paket pilihan dengan cara transfer ke bank yang telah ditentukan, lalu *upload* bukti transfer pada menu konfirmasi pembayaran.<br>Jemaah melakukan upload dokum
- A7. Jemaah melakukan *upload* dokumen persyaratan calon jemaah yang telah ditentukan pada menu dokumen persyaratan.

### **4.2. Desain**

- *1. Use Case Diagram*
- a. *Use Case Diagram* **Halaman** *User*

### **Halaman Administrasi :**

- B1. Administrasi wajib melakukan *login* terlebih dahulu
- B2. Dapat mengolah data calon jemaah.
- B3. Dapat melihat data bukti pembayaran dan melakukan *update* verifikasi.
- B4. Dapat melihat data dokumen persyaratan.
- B5. Dapat ubah *password.*

#### **Halaman** *Monitoring***:**

- C1. Monitoring wajib melakukan *login* terlebih dahulu
- C2. Dapat melihat *Grafik Analysis* (laporan dalam bentuk grafik untuk melihat kinerja bisnis dalam periode sehingga mudah melakukan analisa bisnis).
- C3. Dapat melihat laporan dalam bentuk tabel.
- C4. Dapat ubah *password*.

### **Halaman** *Administrator***:**

- D1. Administrator wajib melakukan *login* terlebih dahulu
- D2. Dapat mengolah data paket umroh dan haji.
- D3. Dapat mengolah jadwal keberangkatan calon jemaah.
- D4. Management *Upload* (Kelola *Images*).
- D5. Dapat mengolah *user* (menambah *user*, perubahan *user*, hapus *user*) dan pemberian hak akses.
- D6. Dapat melakukan *generate repot*/kalkulasi laporan*.*
- D7. Dapat ubah *password.*

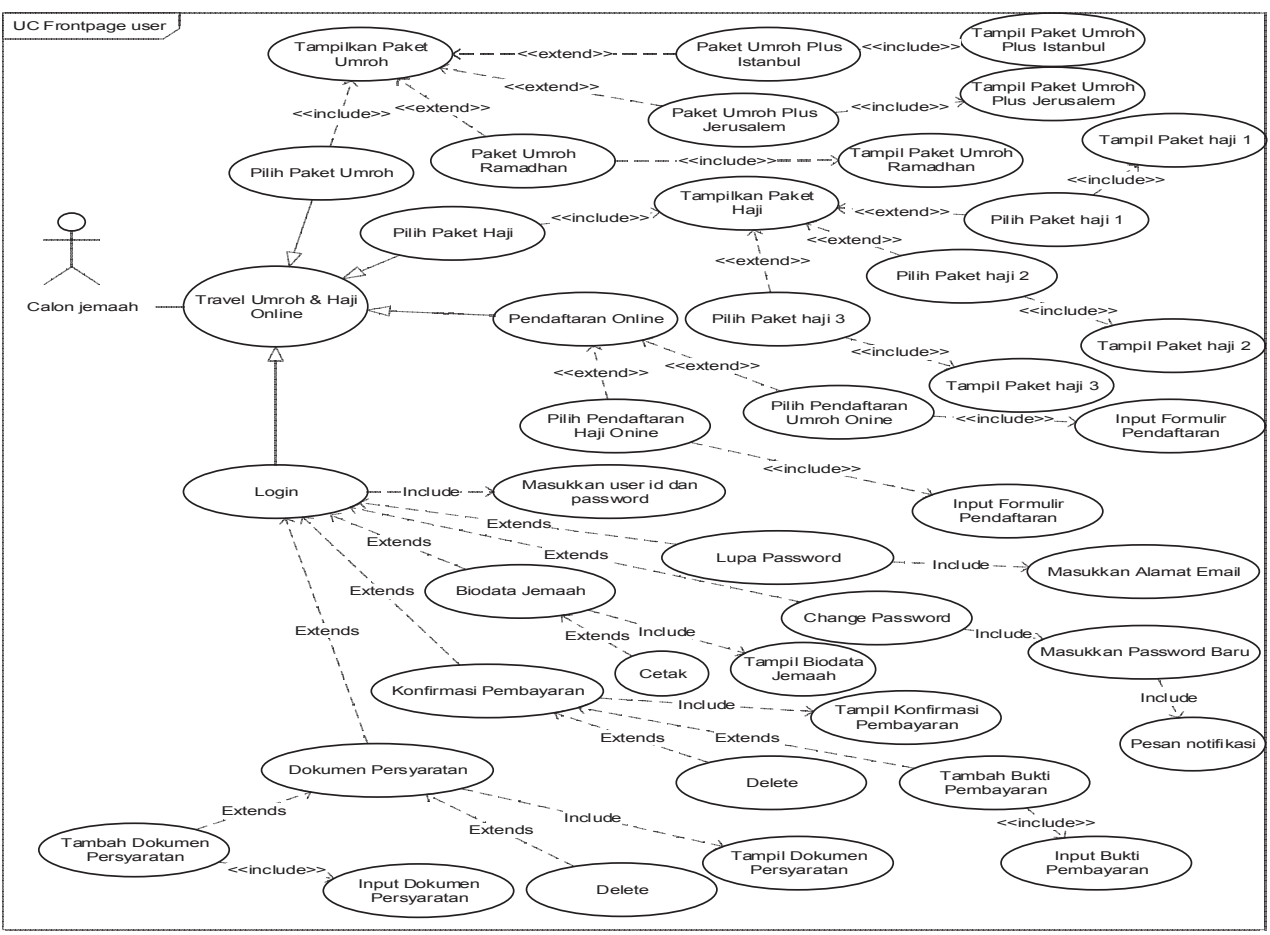

Gambar 1 *Use Case* Diagram *User* 

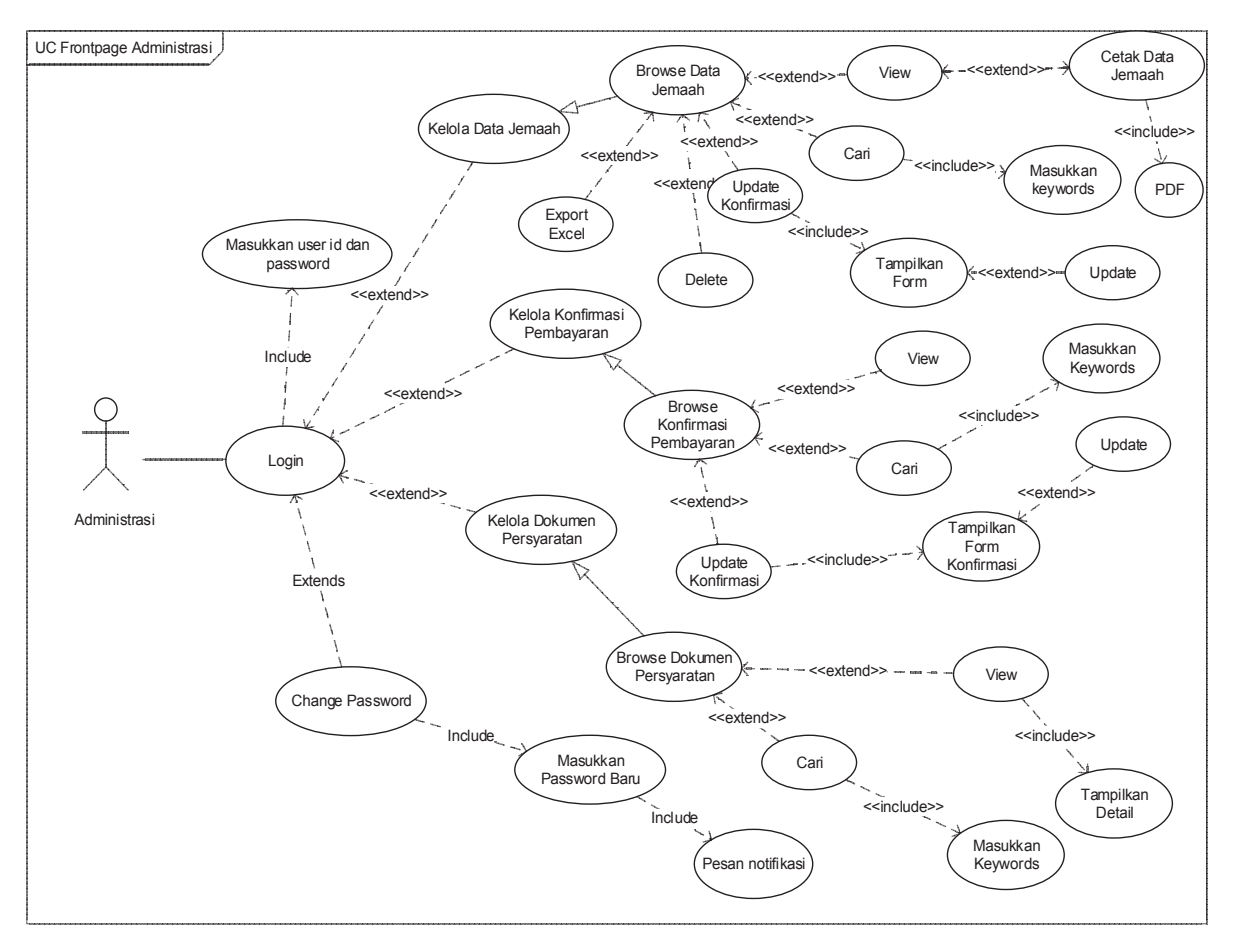

## b. *Use Case Diagram* **Halaman** *Administrasi*

Gambar 2*Use Case* Diagram *Administrasi* 

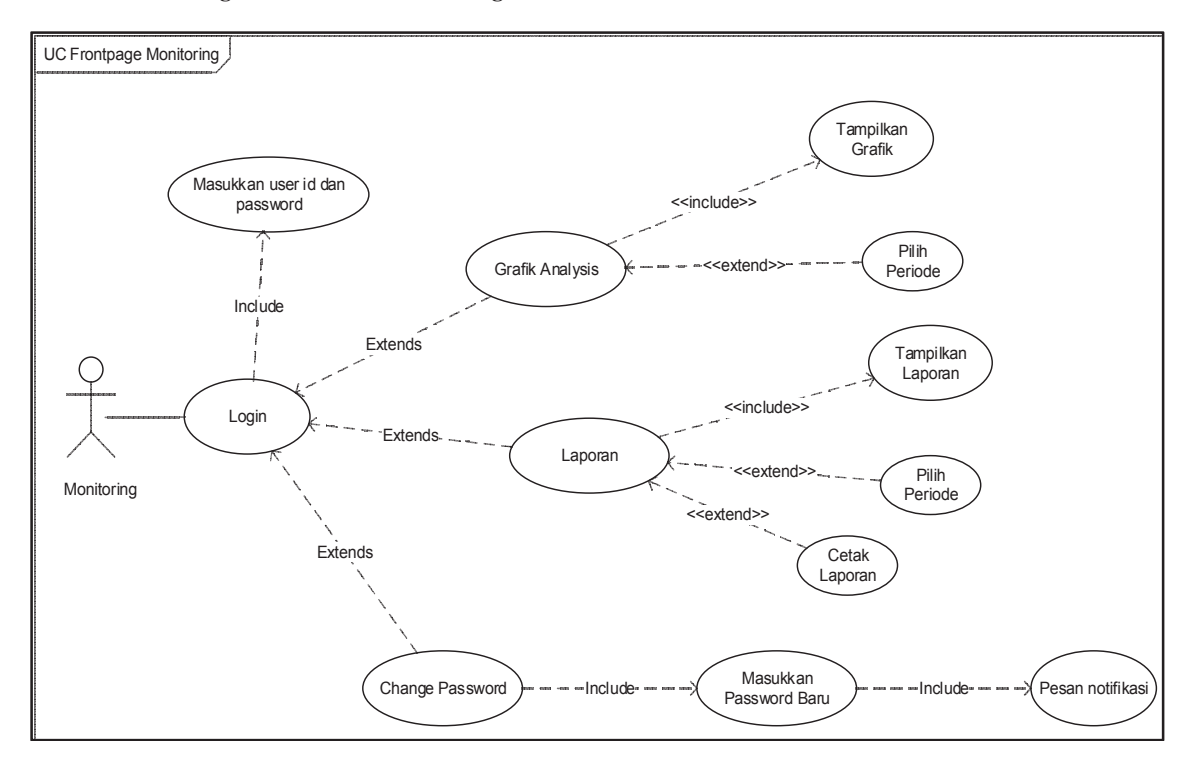

## c. *Use Case Diagram* **Halaman** *Monitoring*

Gambar 3*Use Case* Diagram *Monitoring* 

## **d.** *Use Case DiagramAdministrator*

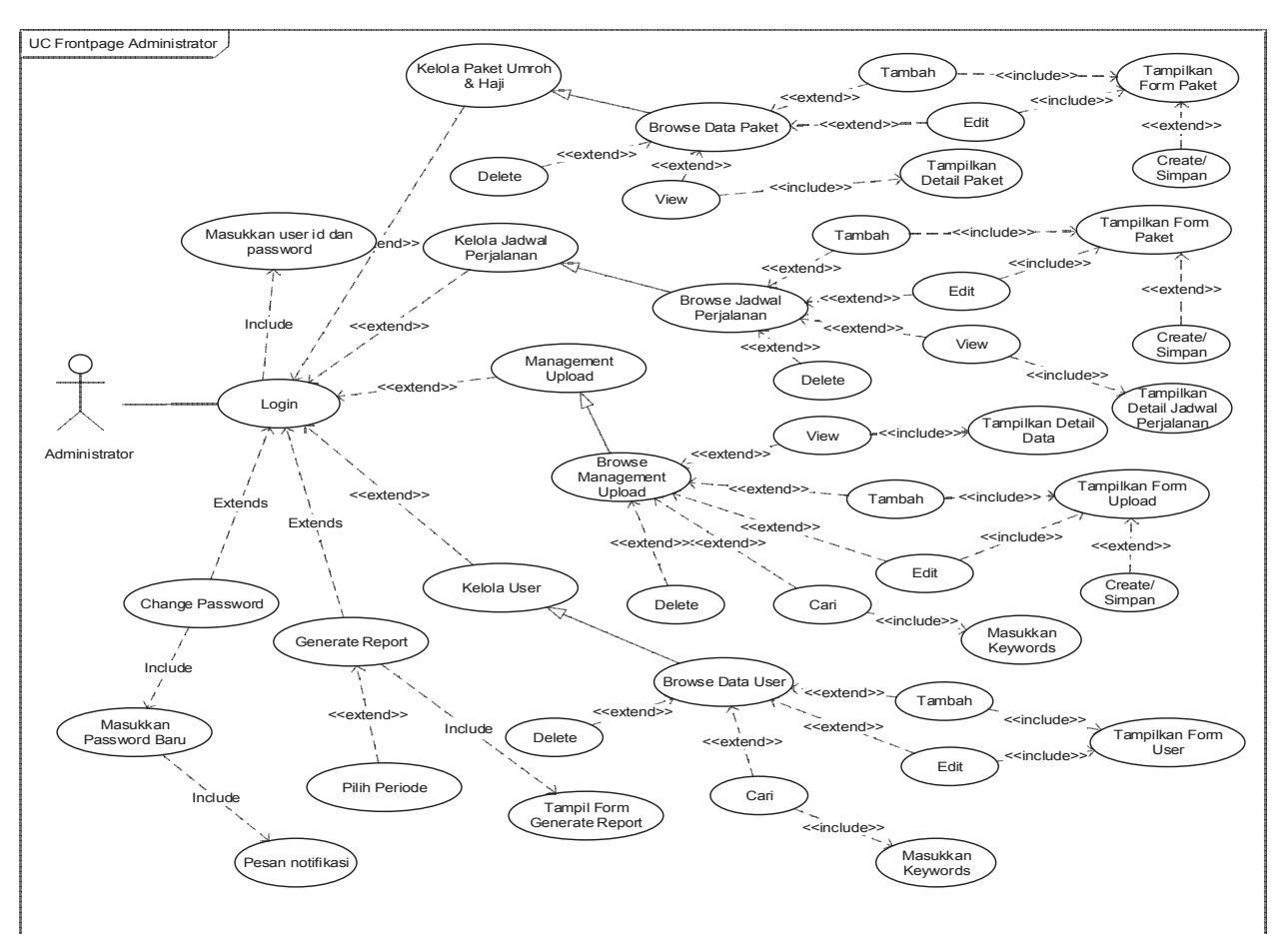

Gambar 4 *Use Case*Diagram *Administrator* 

## **2.** *Activity Diagram*

**a.** *Activity Diagram* **Halaman** *User* 

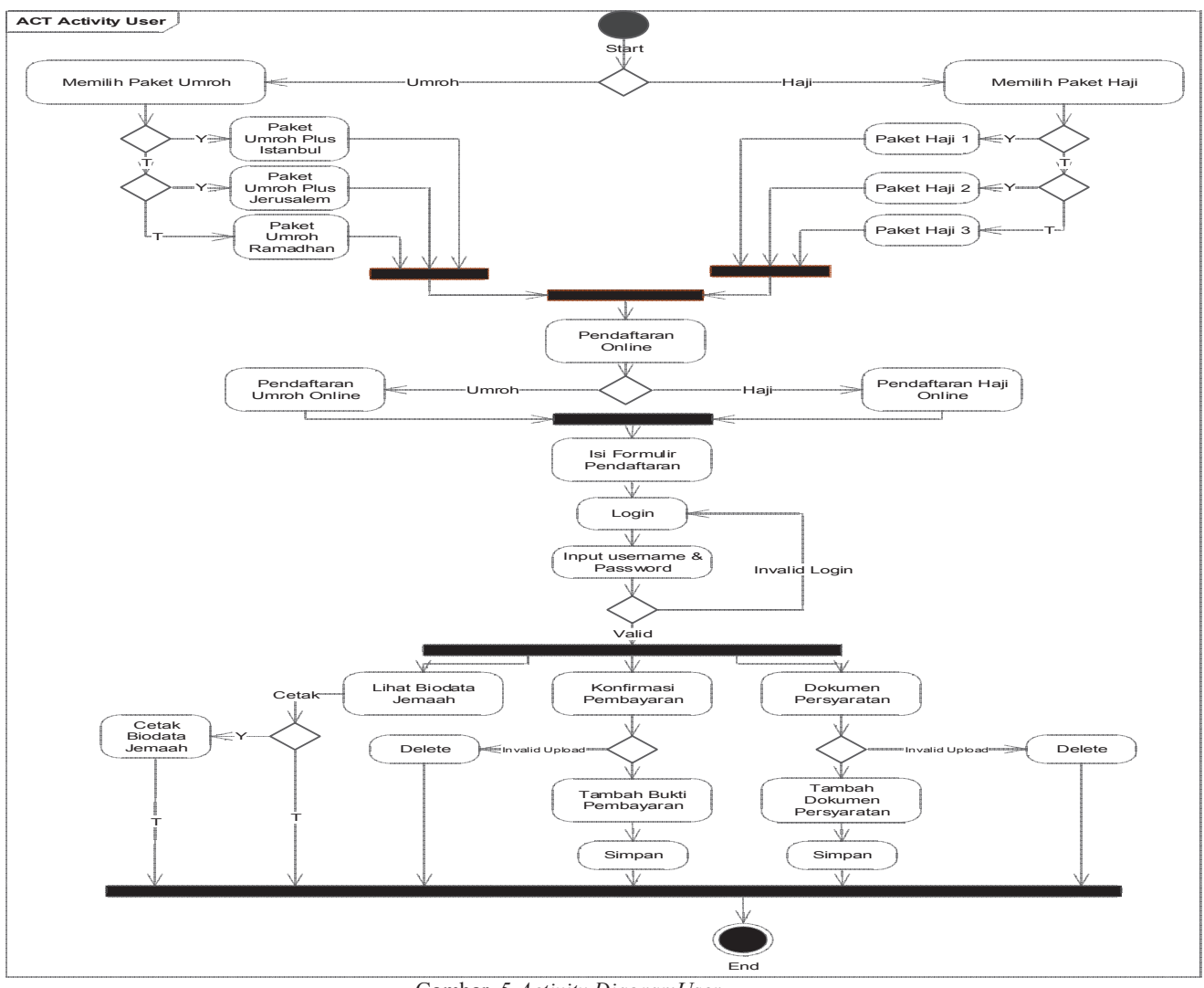

Gambar .5.*Activity DiagramUser* 

## **b.** *Activity Diagram Administrasi*

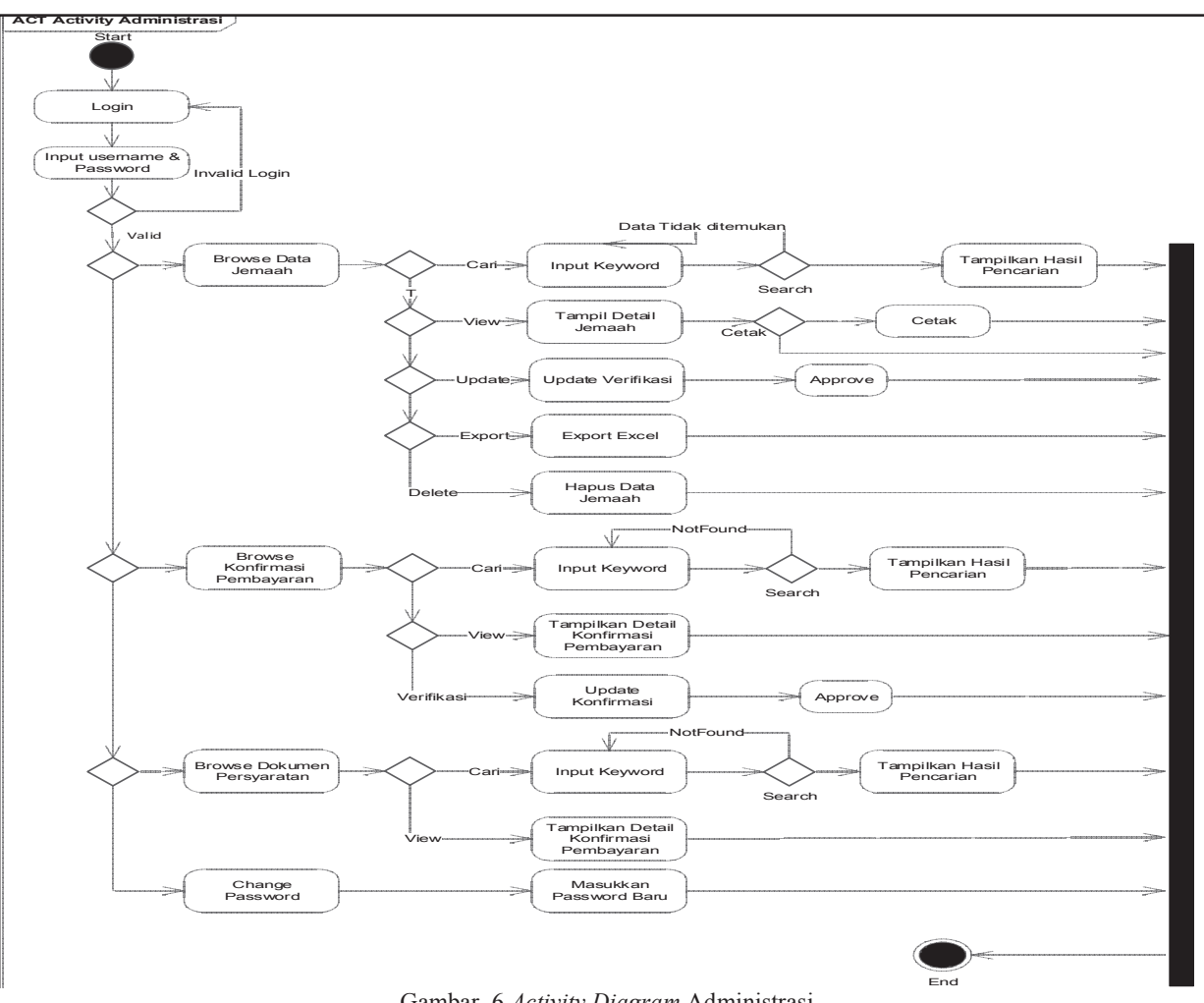

Gambar .6 *Activity Diagram* Administrasi

## **c.** *Activity Diagram Monitoring*

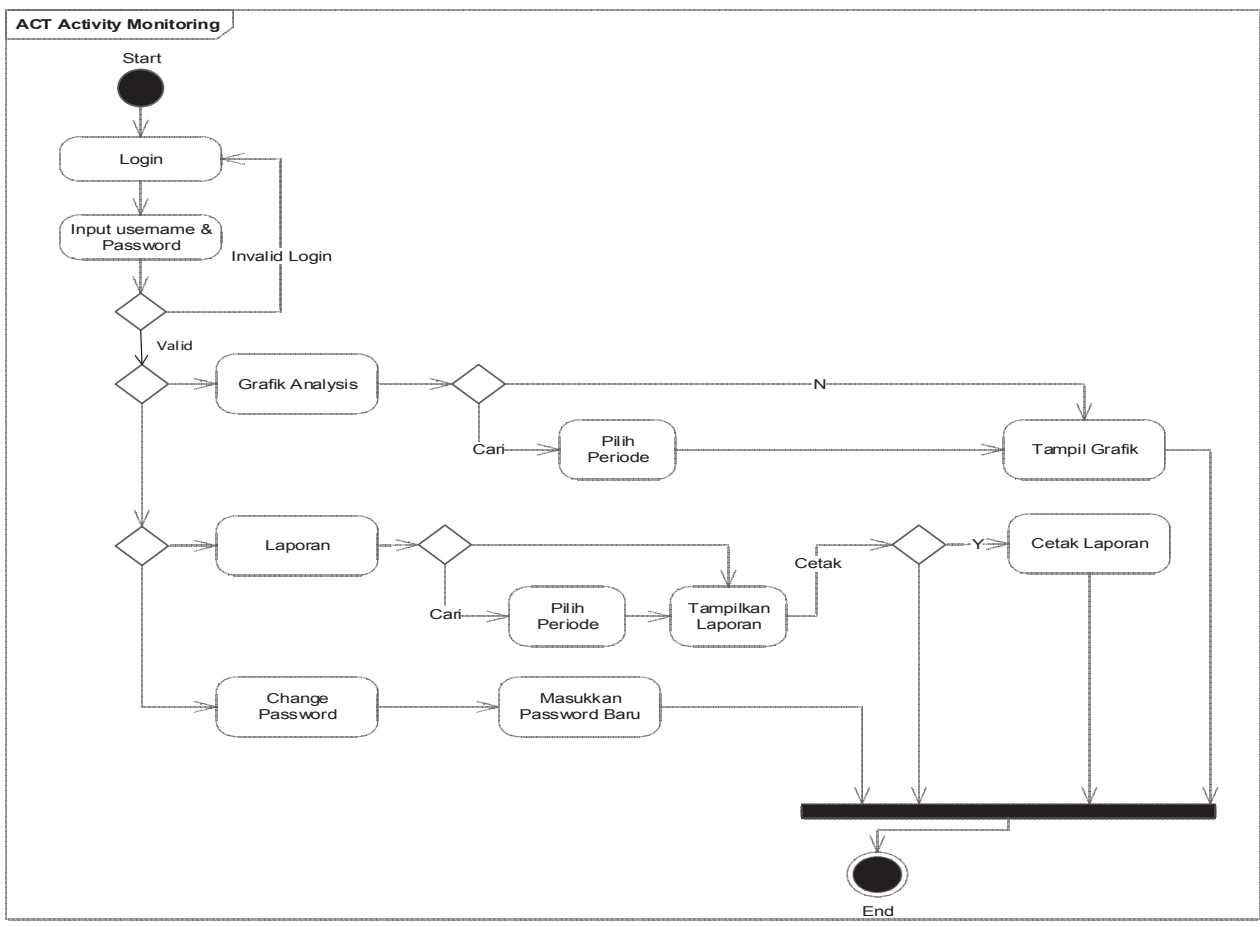

Gambar .7*Activity Diagram*Monitoring

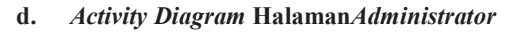

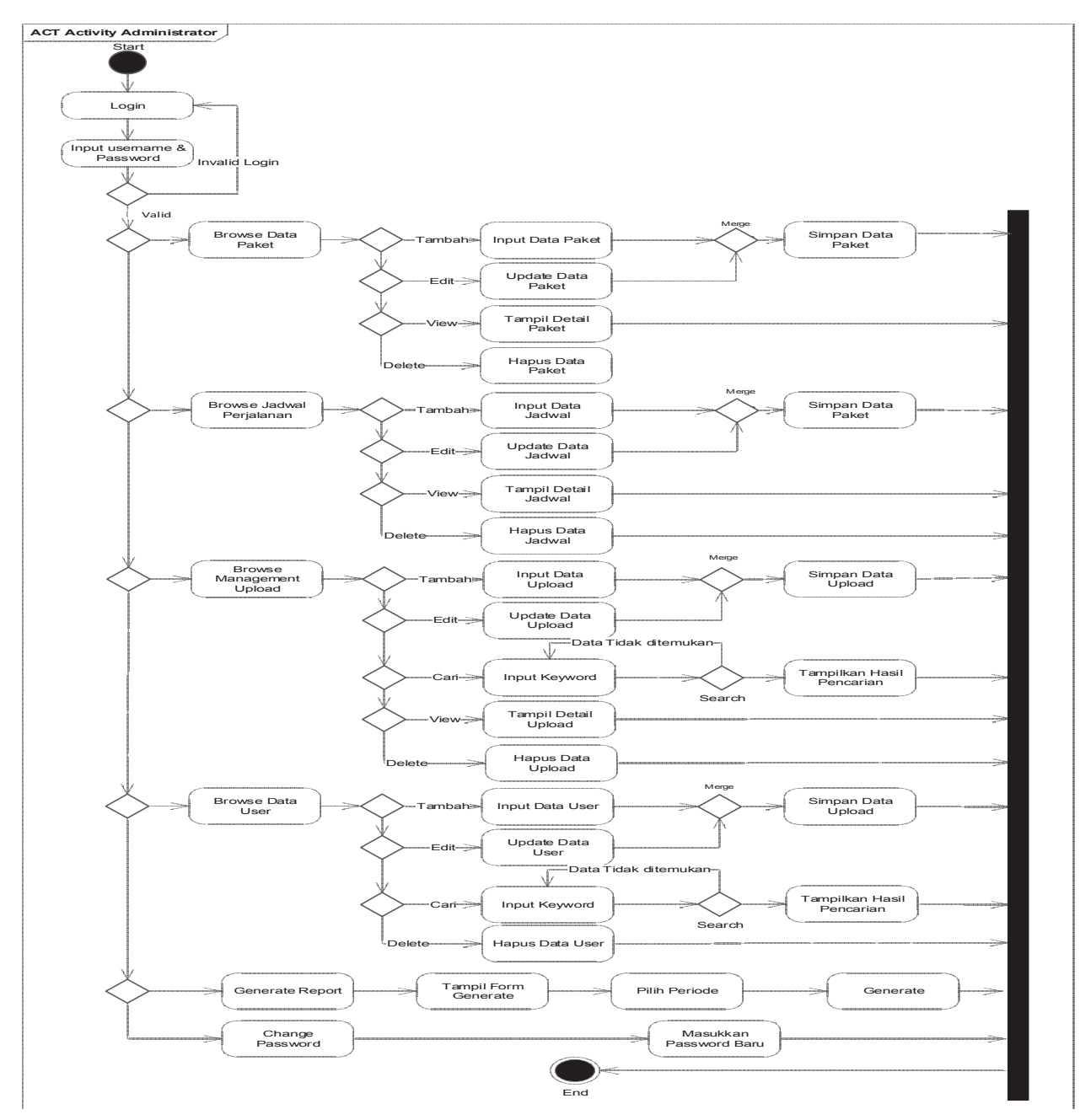

Gambar 8.*Activity Diagram*Administrator

## **3.** *Class* **Diagram**

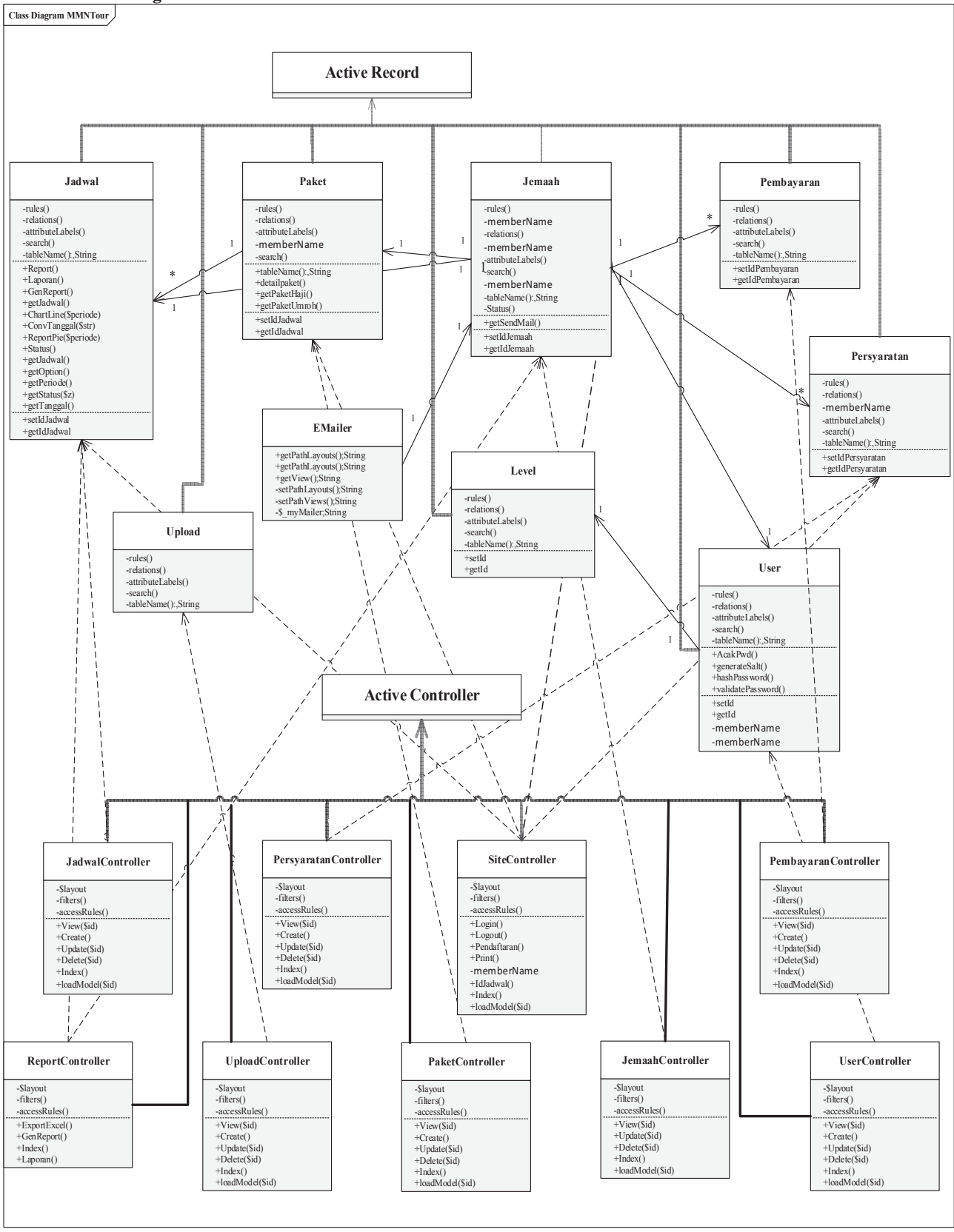

Gambar 9.*Class Diagram* Sistem Informasi *Tour*&*Travel* 

- **4.** *Sequence* **Diagram**
- **a.** *Sequence Diagram* **Pendaftaran Online**

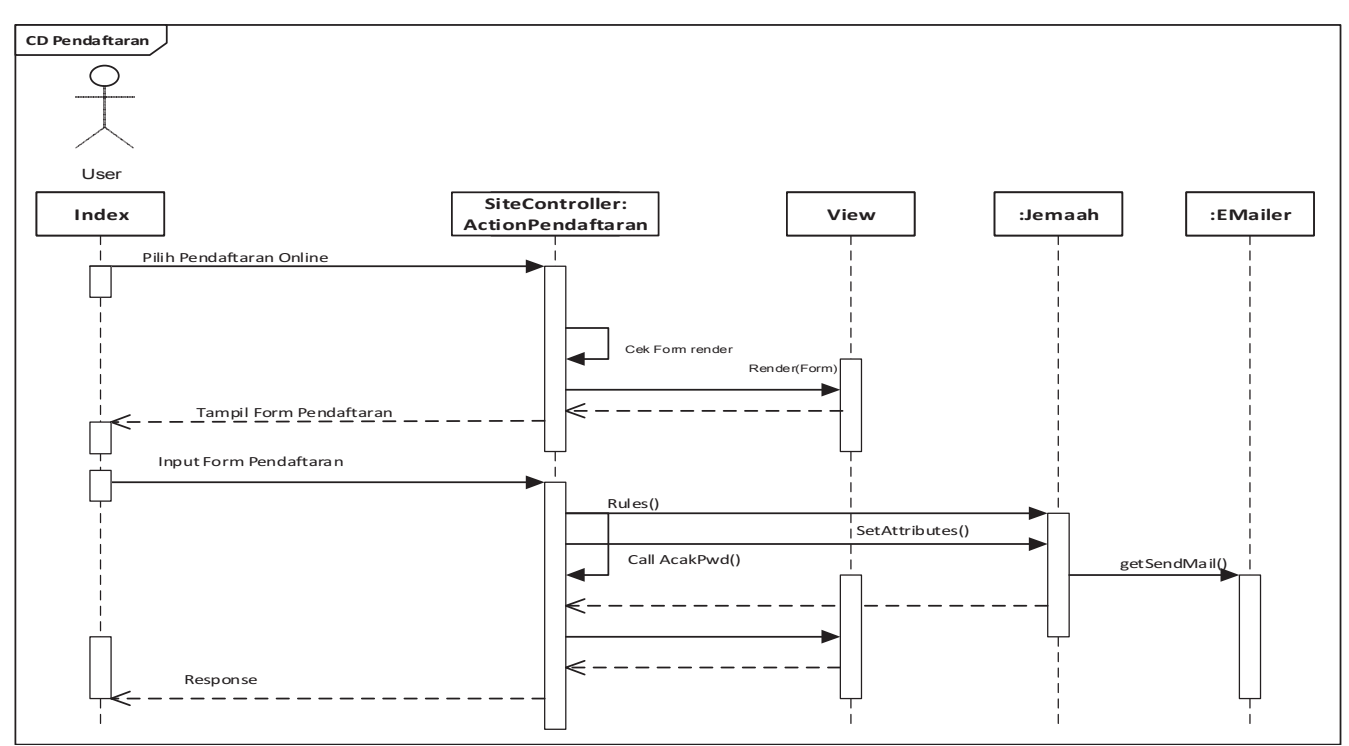

Gambar 10.*Sequence Diagram* Pendaftaran *Online* 

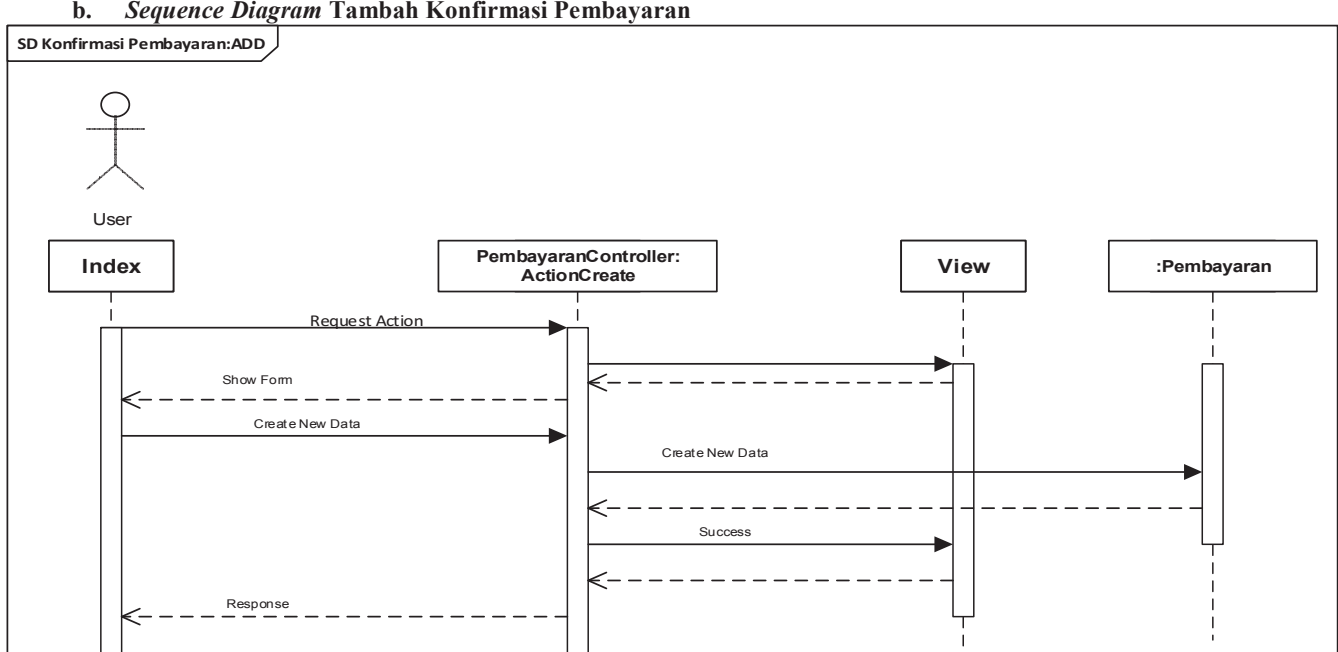

**b.** *Sequence Diagram* **Tambah Konfirmasi Pembayaran** 

Gambar 11.*Sequence Diagram* Tambah Konfirmasi Pembayaran

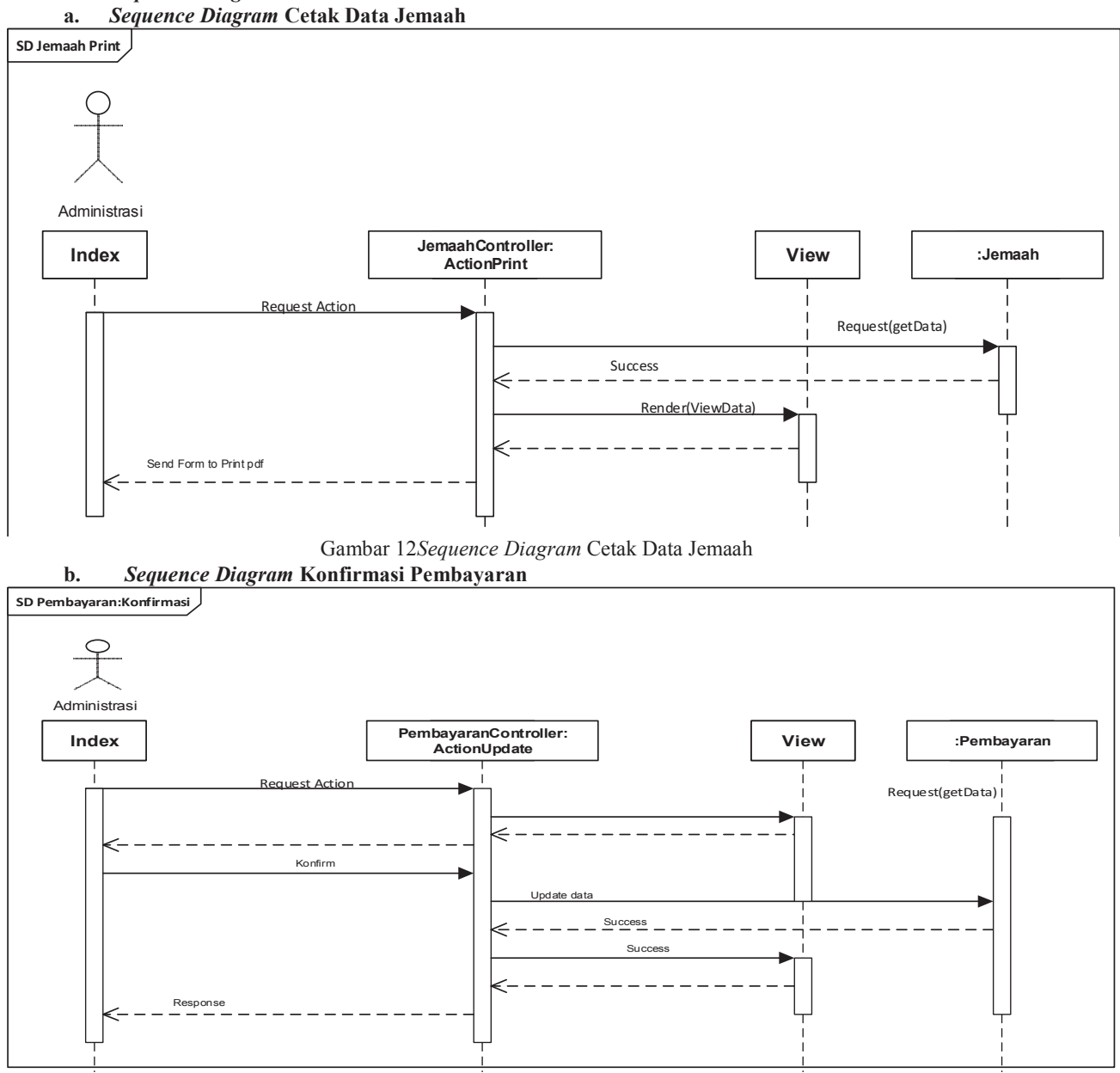

## **2.** *Sequence Diagram* **HalamanAdministrasi**

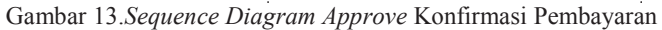

**3.** *Sequence Diagram Halaman Monitoring* 

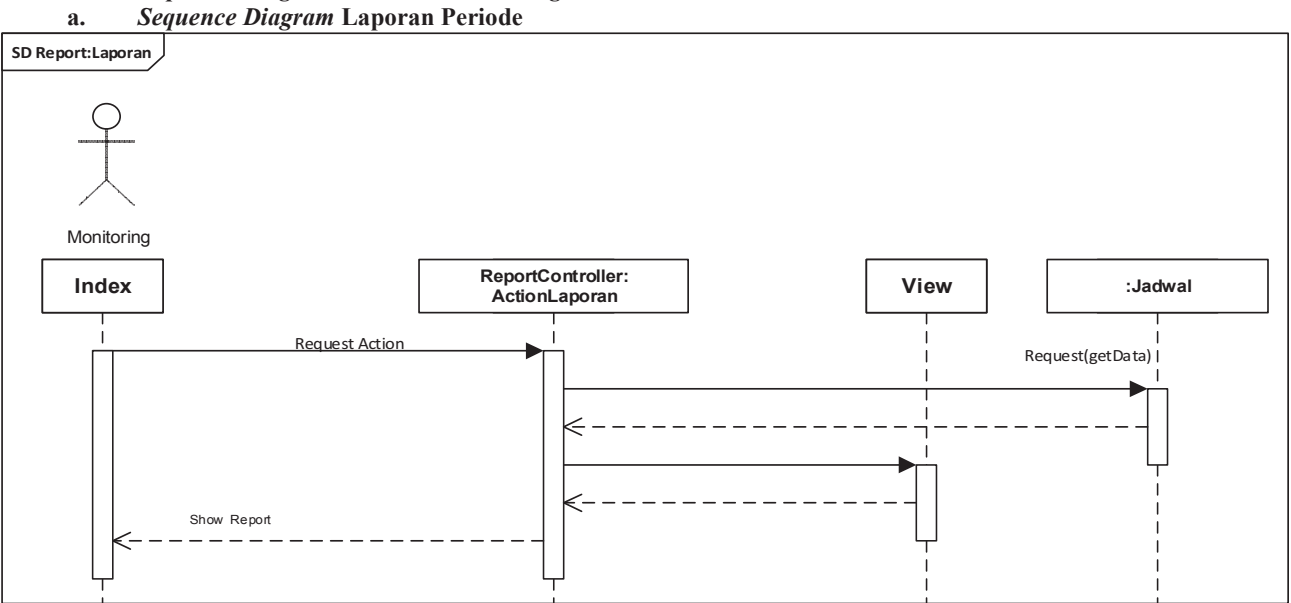

Gambar 14.*Sequence Diagram* Laporan Periode

- **4.** *Sequence Diagram Halaman Administrator*
- **a.** *Sequence Diagram* **Tambah Paket Perjalanan**

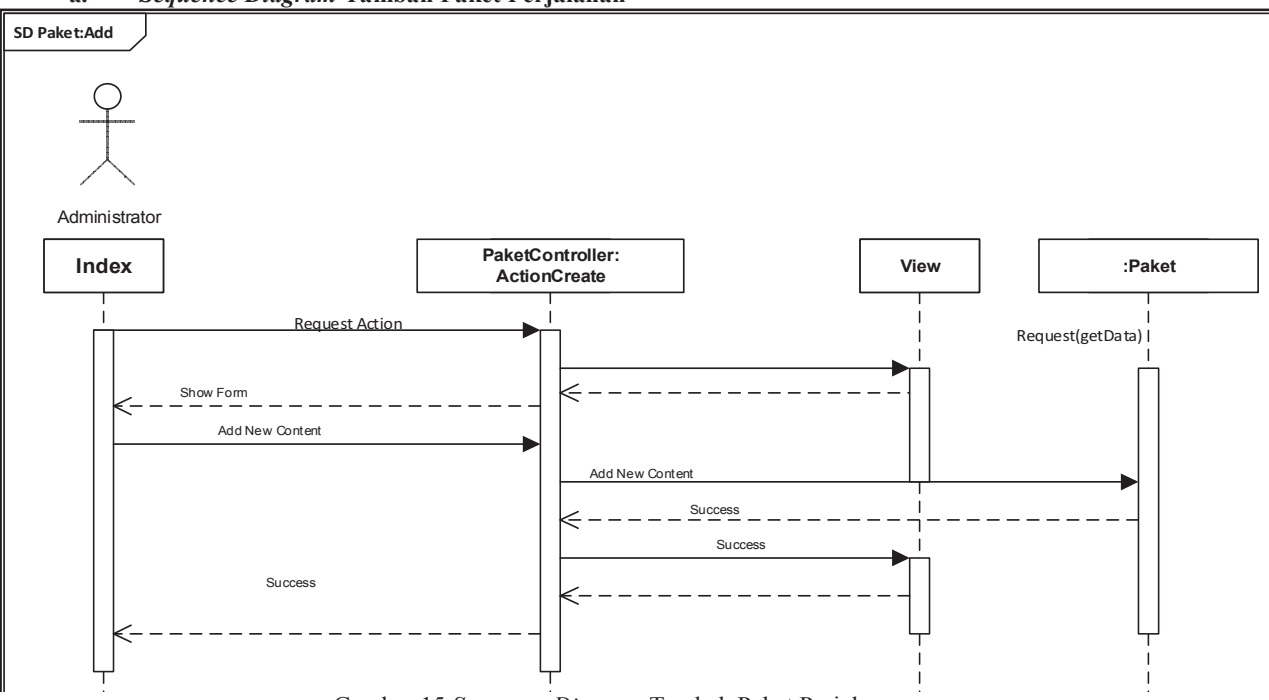

Gambar 15.*Sequence Diagram* Tambah Paket Perjalanan

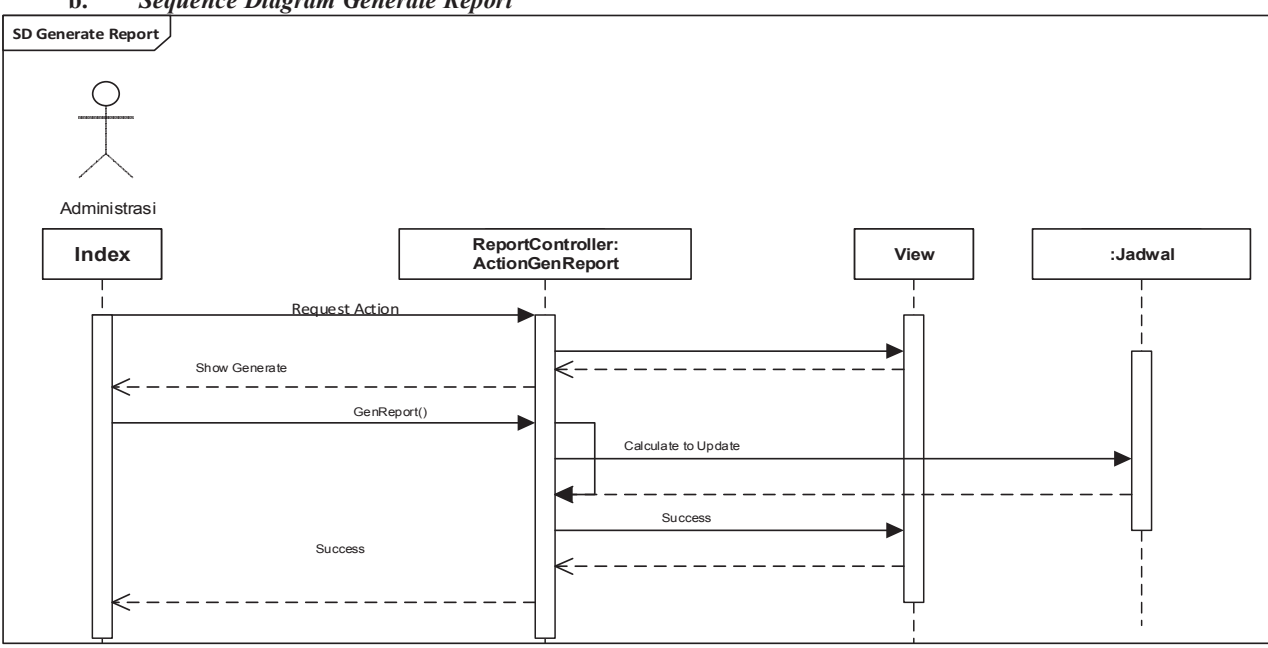

**b.** *Sequence Diagram Generate Report* 

Gambar 16.*Sequence Diagram Generate Report* 

*7. Entity Relationship Diagram* 

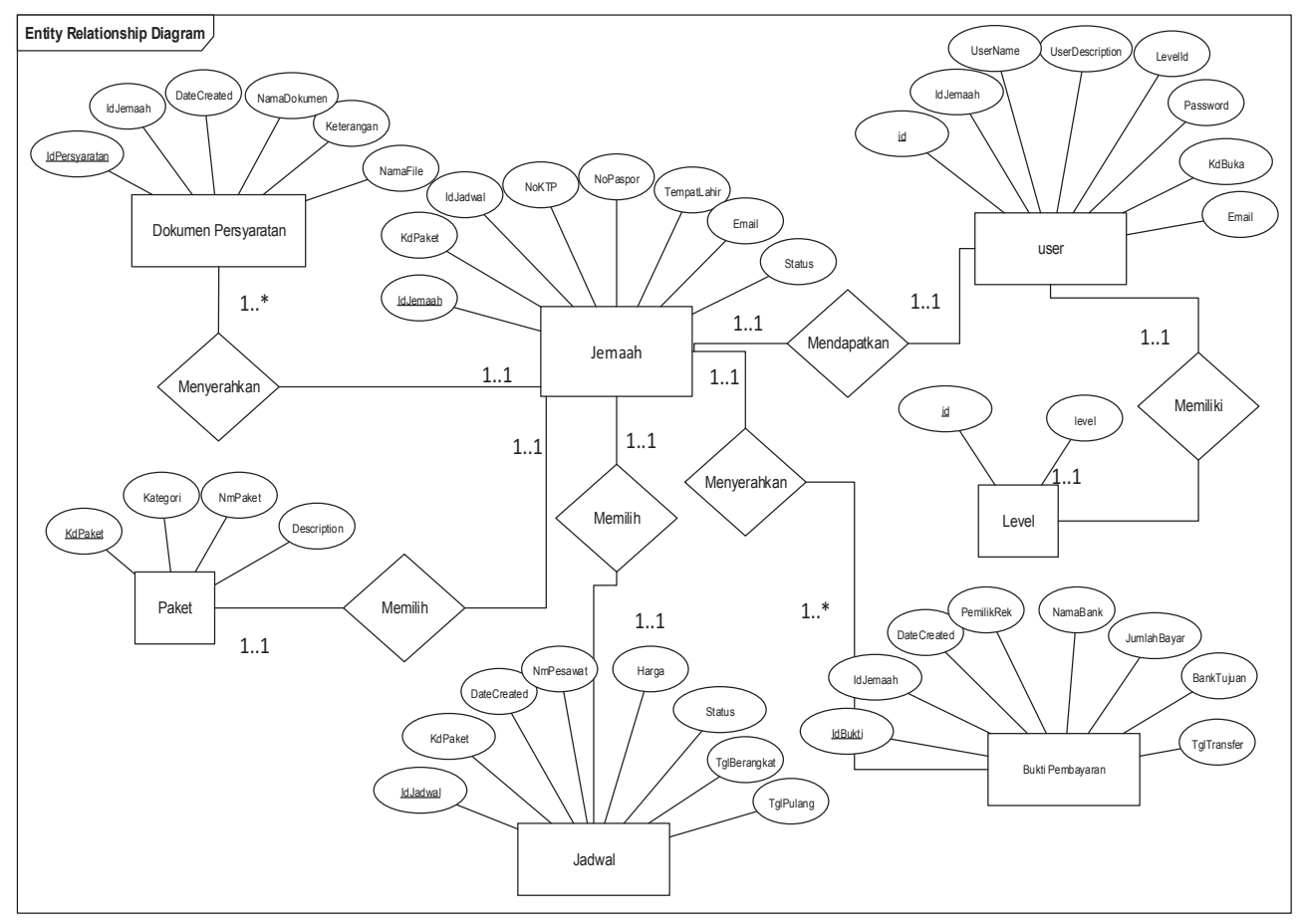

Gambar 17.*Entity Relationship Diagram* 

- **4.3. User Interface**
- **a. Tampilan Halaman Depan**

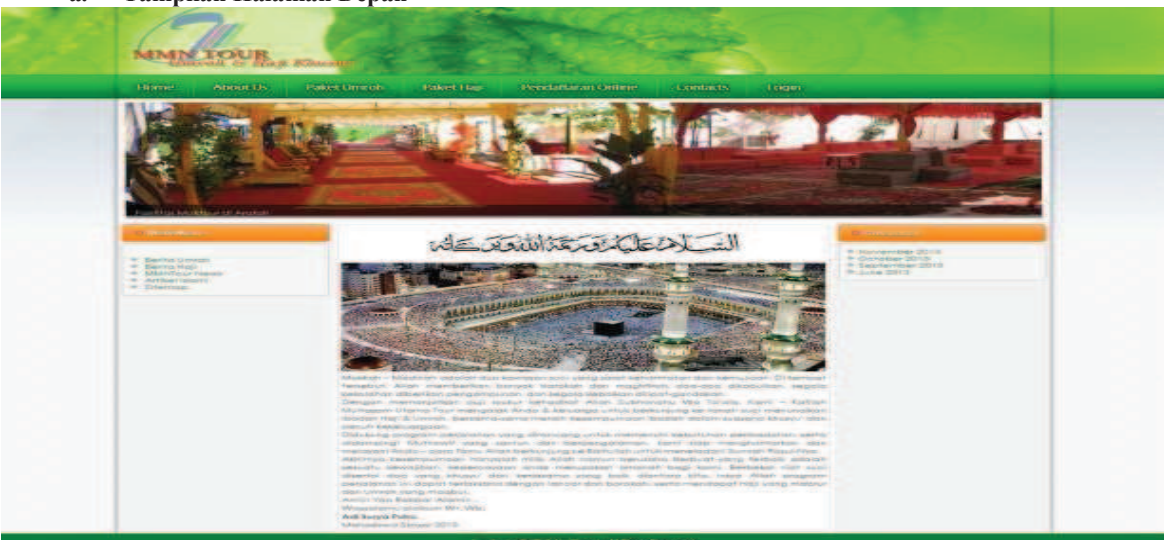

Gambar 28 Halaman Home

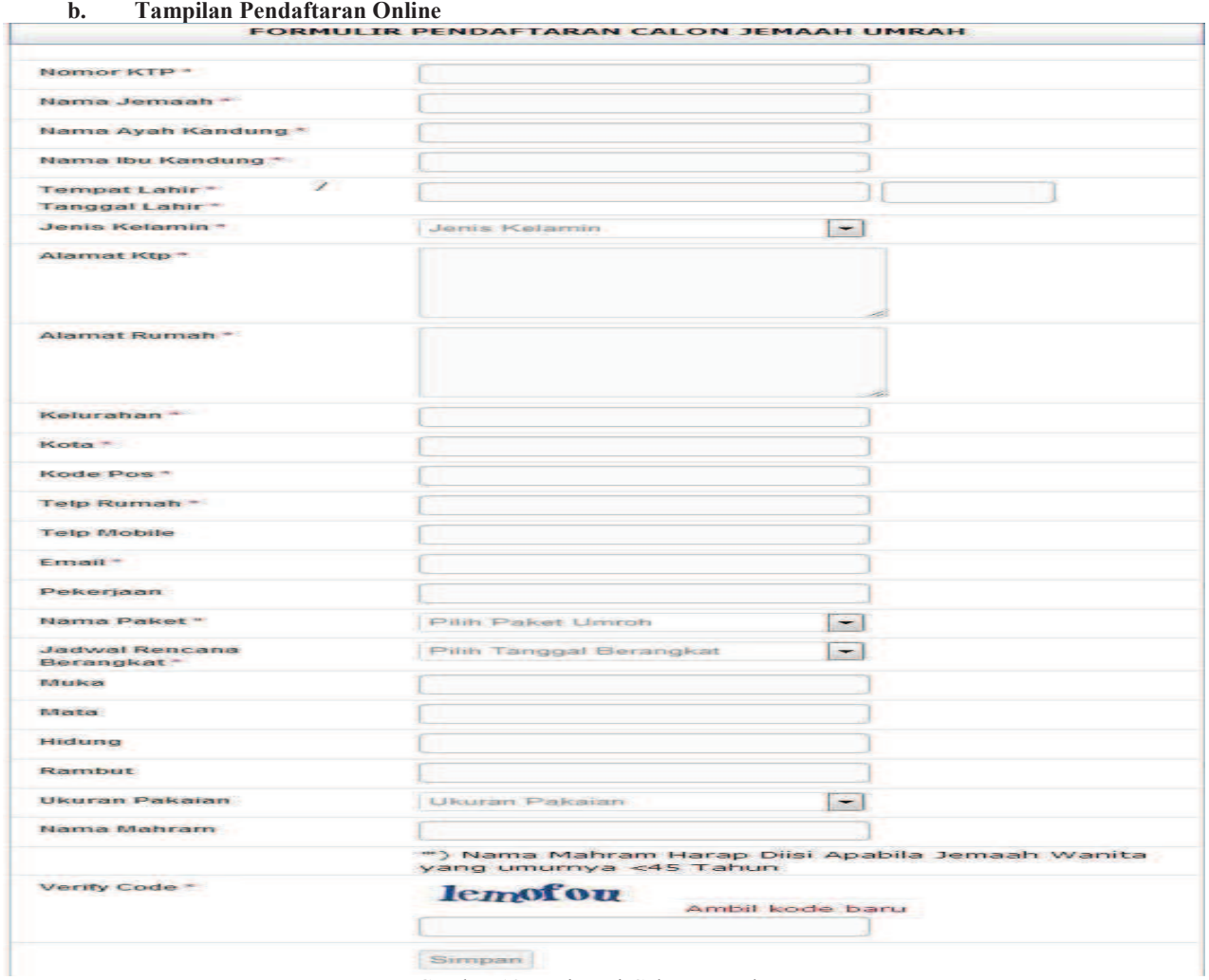

Gambar 19 Registrasi Calon Jemaah

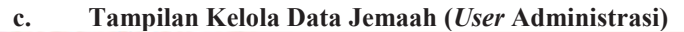

| Beranda i Kelola Data Jamaah    |                |                              |                                     |                  |                   |                                               |                             |                                |               |
|---------------------------------|----------------|------------------------------|-------------------------------------|------------------|-------------------|-----------------------------------------------|-----------------------------|--------------------------------|---------------|
|                                 |                | Cari Data Jamaah             |                                     |                  |                   |                                               |                             |                                |               |
|                                 |                | <b>Export to Excel</b>       |                                     |                  |                   |                                               |                             |                                |               |
| Mengmpilkan 1-10 dari 349 hasil |                |                              |                                     |                  |                   |                                               |                             |                                |               |
|                                 | <b>LIBIST</b>  | <b>Date Created</b>          | <b>Nornor KTP</b>                   | <b>No Paspor</b> | Nama Jemaah       | <b>Nama Pakel</b>                             | Tanggal<br><b>Berangkal</b> | <b>Sterios</b><br><b>Jeman</b> |               |
|                                 |                |                              |                                     |                  |                   |                                               |                             | Appro B.                       |               |
| ロコ                              |                | 2013-01-05<br>21,34,00       | 352433-290479 123456<br>ODC/1       |                  | National 1        | <b>Raket Unneck Flus</b><br>listanbul         | 2013-01-05                  | Approve                        | $D - P$ and   |
| m                               | 唾              | 2013-01-06<br>27:34:00       | 352433-290479- 123456<br>COOP       |                  | Nama <sub>2</sub> | Piolont Linnealy Plus<br>Jerusalem            | 2013-01-22                  | Approve                        | <b>DISTIN</b> |
| n                               | 3              | 2013-01-07<br>21:34:00       | 352433-298479-123456<br><b>COD3</b> |                  | Nama 3            | <b>Paket Unnon</b><br>Ramadhan                | 2013-02-05                  | Approve                        | <b>DUR IN</b> |
| o                               | 4              | 2013-01-08<br>21:34:00       | 352433-290479-123456<br>DOC 4       |                  | Nama 4            | Polent Ummoh Plus<br>Istanbul                 | 2013-02-25                  | Approve                        | $D - E$       |
| $\Box$ 5                        |                | 2013-01-09<br>21:34:00       | 352433-290479-123456<br>3005        |                  | Name 5            | <b>Paket Umrah Plus</b><br><b>Jerusalem</b>   | $2013 - 03 - 14$            | Approve                        | $D - P - M$   |
| m                               | 省              | 2013-01-10<br>21:34:00       | 352433-290479-123456<br>0006        |                  | Namia 6           | <b>Pakerf Untron</b><br>Ramadhan              | 2013-03-31                  | Approve                        | <b>DA</b>     |
|                                 | -              | 2013-01-11<br>$21 - 34 - 58$ | 352433-290479-123456<br>DOO?        |                  | Name 7            | Paket Umrah Plus<br>Istanbul                  | 2013-04-17                  | Approve                        | 自动地           |
|                                 | $\blacksquare$ | 2013-01-12<br>21/34:00       | 352433-290479-123456<br>OOOB        |                  | Name 8            | <b>Paket Untrolt Plus</b><br><b>Jerusalem</b> | 2013-05-04                  | Approve                        | <b>DATE</b>   |
| $\blacksquare$                  |                | 2013-01-13<br>21:34:00       | 352433-290479-<br>0009              | 123456           | Name of           | <b>Plaise F. Limnoch</b><br>Ramsadhan         | 2013-05-21                  | Approve                        | <b>DIR IN</b> |

Gambar 20. Kelola Jemaah

# **4.4. Testing**

Agar implementasi sistem dapat berjalan sesuai yang diharapkan maka diperlukan sebuah pengujian sistem, dalam tahap ini dilakukan pengujian sistem dengan menggunakan metode *Black Box Testing* Tabel 1.Hasil Pengujian *Black Box Testing Form* Pendaftaran *Online*

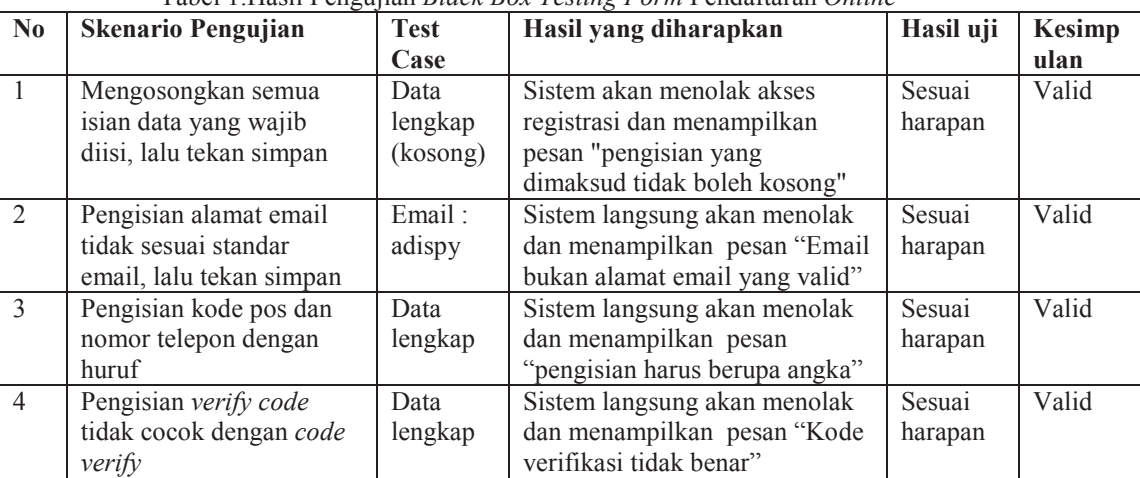

## **4.5. Support**

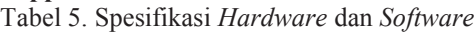

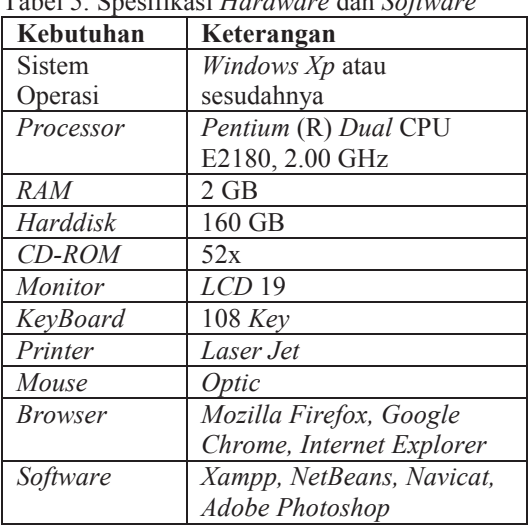

## **5. PENUTUP**

Setelah mempelajari permasalahan yang ada dan telah diuraikan pada bab sebelumnya, serta dengan melakukan penelitian pada proses pelayanan Umroh dan Haji di PT. Mandiri Mawaddah Nusantara *Tour*, maka dengan dibangunnya Sistem Informasi Perjalanan Umroh dan Haji, dapat ditarik kesimpulan sebagai berikut :

- 1. Dengan adanya Sistem Informasi Perjalanan Umroh dan Haji ini diharapakan dapat mempermudah *user* atau calon jemaah untuk melakukan pendaftaran umroh atau haji secara *online*.
- 2. Dengan adanya Sistem Informasi Perjalanan Umroh dan Haji, pengisian formulir pendaftaran berdasarkan paket yang akan diambil dapat disimpan dan dicari dengan mudah.
- 3. Selain itu Sistem Informasi Perjalanan Umroh dan Haji, juga mempermudah bagian administrasi dalam mencari data calon jemaah.
- 4. Pengguna Sistem Informasi Perjalanan Umroh dan Haji, dapat melakukan pengelolaan data dengan cara menginput, menyimpan dan mencetak data untuk dijadikan laporan, dimana semua data yang diperlukan disimpan atau terintegrasi dalam satu *database*.

## **6. DAFTAR PUSTAKA**

Connoly, Thomas M *and* Begg Carolyn E. 2005. *Database Systems\_A Practical Approach to Design, Implementation and Management Fourth Edition : Addison Wesley.* 

- Fowler, Martin. 2004. *UML Distilled Third Edition A Brief Guide To The Standard Object Modelling Language : Addison Wesley.*
- Hayder, Hasin. 2007. *Object-Oriented Programming with PHP5 :Packt Publishing.*
- Isnandi, Wardati Indah Uly.2012. Sistem Informasi Penjualan Tiket Pada Al Fath *Tours* Dan *Travel* Pacitan. ISSN: 1993-9330. Surakarta: *Indonesian Jurnal on Computer Science-Speed (IJCSS) 13 FTI UNSA* Vol. 9, No 3 Desember 2012: 1-5
- Kendall, Kenneth E and Kendall, Julie E. 2011.*Systems Analysis and Design Eight Ed*ition :*publishing as Prentice Hall.*
- Powers, David. 2008. *PHP Object-Oriented Solutions : An Apress Company.*
- Sommerville, Ian. 2011. *Software Engineering Ninth Edition :publishing as Addison-Wesley*
- Sweat, Jonsho E. 2003. *An Introduction to MVC Using PHP* :*PHP Architect*.
- Winesett, Jeffrey. 2012. *Web Application Development with Yii and PHP Second Edition : Packt Publishing.*
- Wibowo, Aan Tri dan Yulianto Lies.2012. Pembuatan *Website* Biro Perjalana Wisata Dita Tours Pacitan. ISSN: 1979-9330. Surakarta: *Indonesian Jurnal on Computer Science-Speed (IJCSS) 13 FTI UNSA* Vol. 9, No 3 Desember 2012: 1-6
- Yuniarto, Saiful Rahman. 2011. Desain Sistem Informasi Reservasi Paket Wisata Pada Usaha Kecil Dan Menengah (UKM) Sektor Jasa Trevel. ISSN: 1829-9857. Malang: Jurnal Akutansi, Manajemen Bisnis Dan Sektor Publik (JAMBSP) Vol. 7, No 2 Februari 2011: 198-211